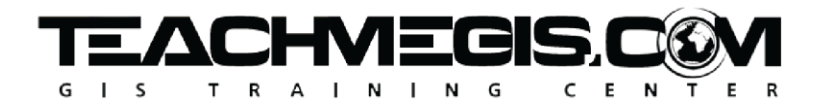

# **Web Map Essentials – Adding ArcGIS Online and Portal to Your GIS Skillset**

Course Length: 2 days App: ArcGIS Online or Portal

## **Overview**

Within the wealth of products and services available in the ArcGIS family, Esri has created a cloud platform for sharing, publishing, and consuming GIS content, called ArcGIS Online or, if behind your firewall, ArcGIS Portal (a part of ArcGIS Enterprise). But what is it? How do I use it? How does it interact with ArcGIS Desktop? This course will answer these questions and more, by providing users with a comprehensive overview of the functionality and uses of ArcGIS Online/Portal.

## **Audience**

Those who want to learn how to utilize the ArcGIS Online and Portal capabilities, create web maps, and manage online content.

# **Topics Covered**

Day 1

- Introduction to GIS What is GIS and how is it used? What are web maps and what types of data do they use? (Why GIS?; Getting Started with ArcGIS Online/Portal; Web Maps; GIS Data Overview)
- Web Map Basics (Working with a Web Map; Scenes) How do we navigate in and make small changes to a web map? What is a scene and when is it used?
- Display Properties Emphasize patterns or trends in the data, add text to the map, and control the scales at which your data is visible. (Changing the Look of Your Layers; Changing the Symbols on Your Map; Arcade)
- Filtering the Data Get control of your map by only displaying data relevant to you. (Creating Filters)
- ArcGIS Online, Portal, and the Esri Platform Understand all of the pieces of the platform and how they fit together. (Esri's ArcGIS Platform; ArcGIS Online and Portal Account)

#### Day 2

- Finding and Sharing Data Learn where to search for data owned by you, another member of your organization, or someone from another organization. Bring GIS datasets, such as shapefiles or spreadsheets, into the web. (The ArcGIS Online/Portal Interface; Other Data Sources)
- Creating Your Own Map Start making a simple web map and add your own data. (Creating a Web Map; Saving, Sharing, and Printing)

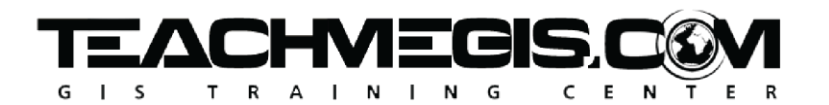

- Creating and Modifying Features Draw new points, lines, and polygons on the map, and make changes to existing shapes and attributes. (Editing Features)
- Online Analysis with Web Maps Understanding the wealth of analysis tools available within the web map interface. (Online Analysis; Geoprocessing Tools)

## **Format**

In-person or online instruction with hands-on practice, and course materials you can keep.

# **Prerequisites and Recommendations**

Attendees should have knowledge of Microsoft Windows®. Previous GIS experience is helpful, but not required.